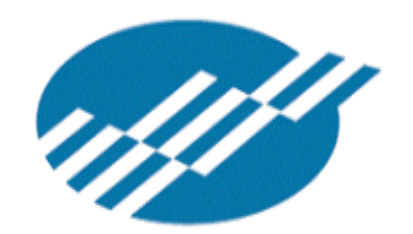

**National Reporting System** 

# NRS Changes for 2012‐13

Summary of Changes from the CDE Webinar April 19, 2012

### **Reviewing the Core Follow‐Up Outcome Measure Changes**

Automatic Cohort Designation for Core Follow‐Up Measures – NRS Federal Table 5, 5A, and 10

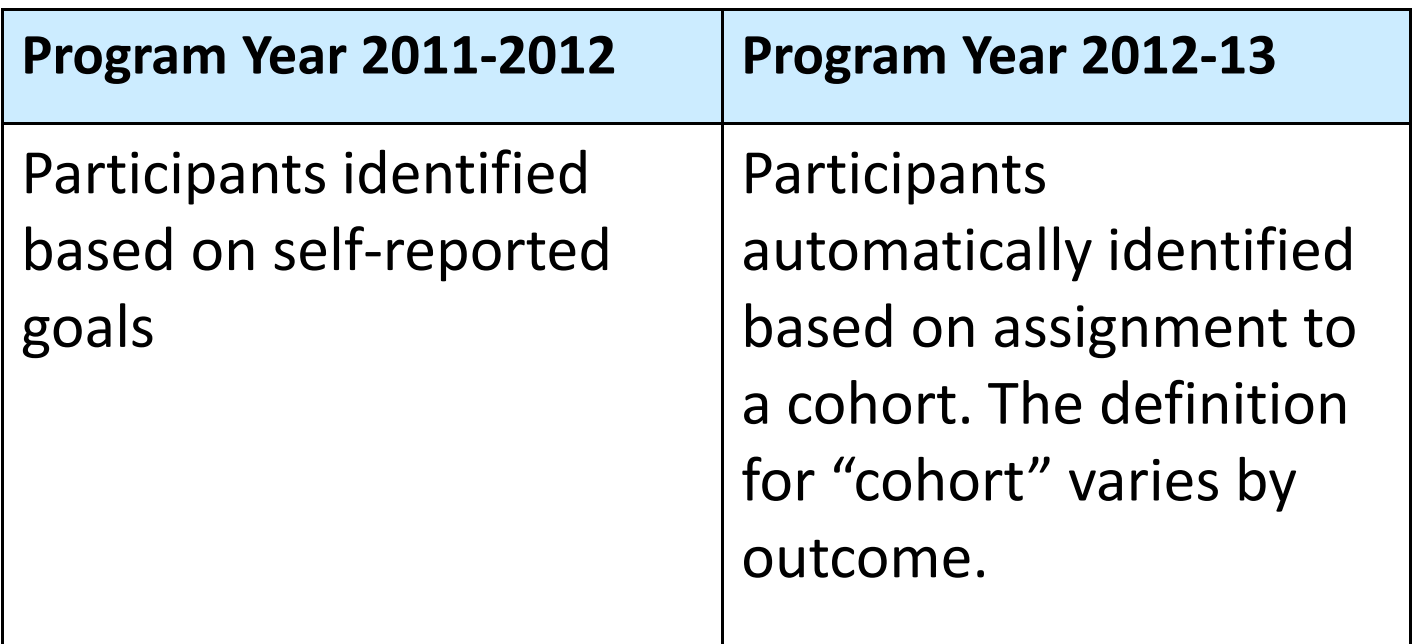

## Four NRS Cohorts

- 1. Enter Employment
- 2. Retain Employment
- 3. Obtain Secondary Credential
- 4. Enter Post‐secondary

## Enter Employment

*Criteria for learners in the Entered Employment Cohort:*

- -Not employed at time of entry into program
- -- In labor force
- Exit from program during program year

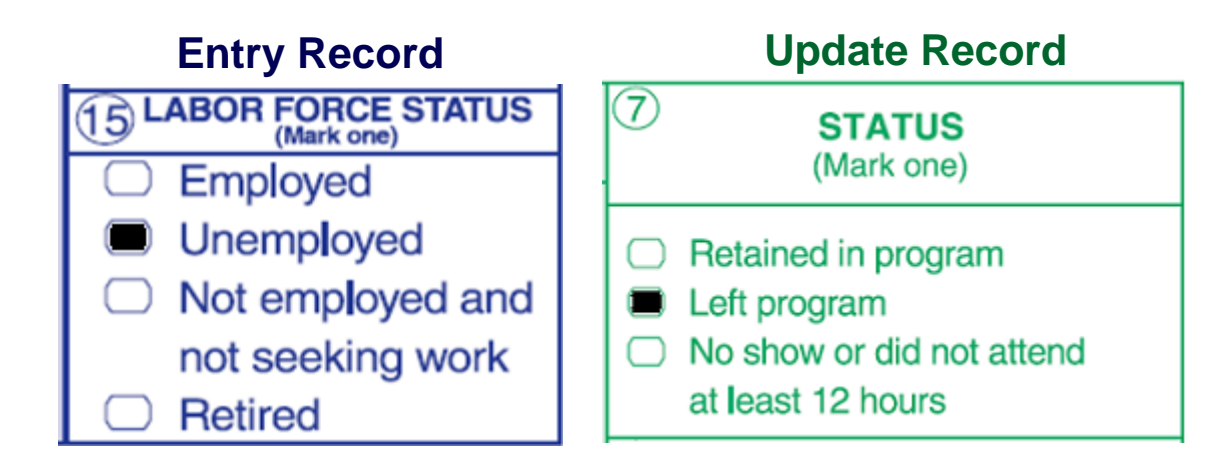

## Retain Employment

*Two possible ways to qualify for Retain Employment cohort:*

- 1. Employed at Entry/Exit Program
- 2. Unemployed at Entry/Got <sup>a</sup> Job during enrollment/Exit Program

### Retain Employment

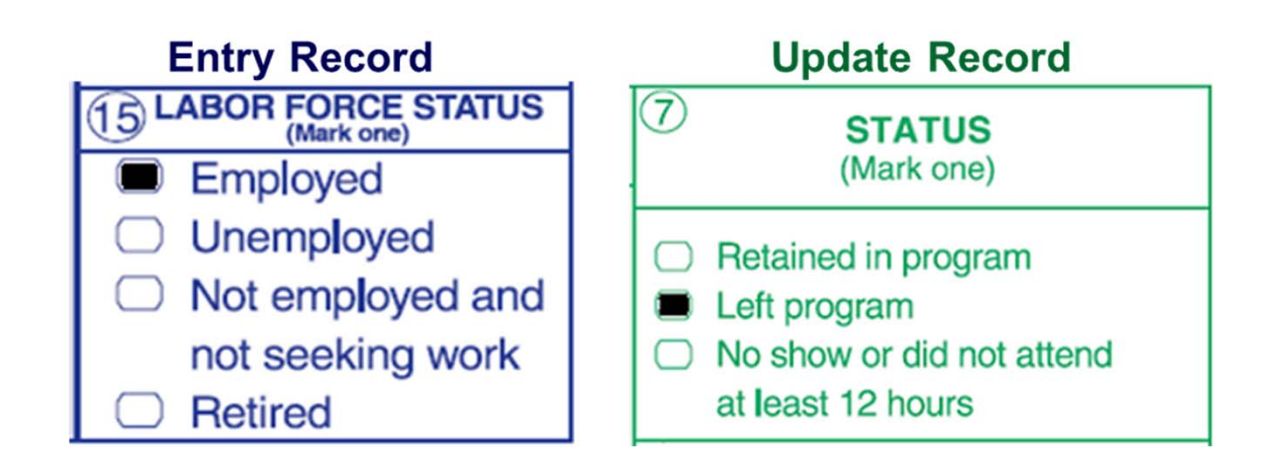

#### - or -

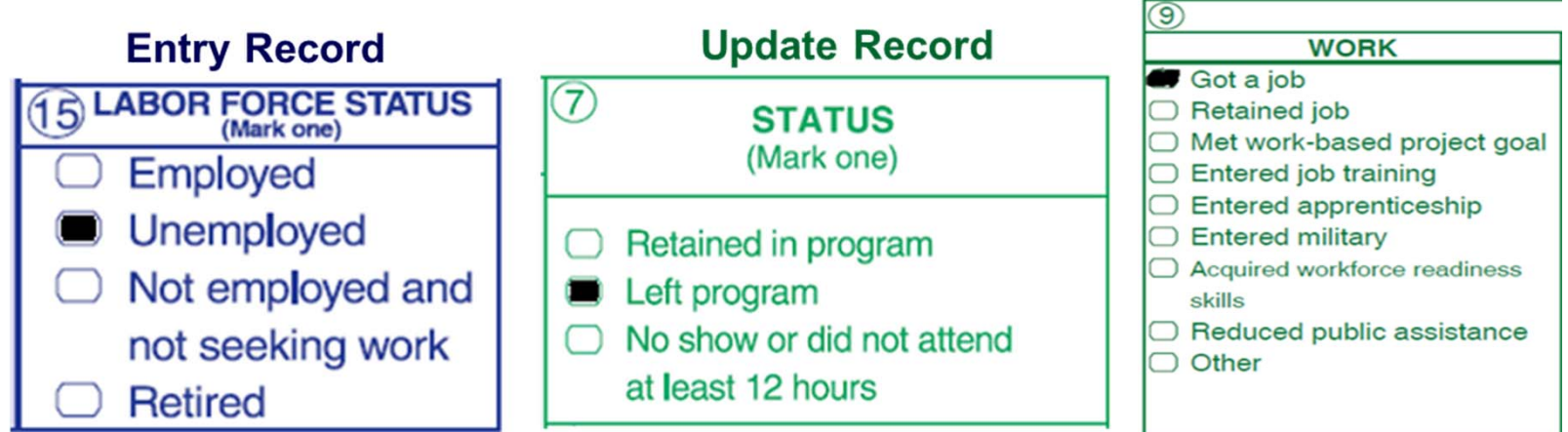

# Important Qualifiers Employment Cohorts

- Student does **not** place into either of the employment cohorts if Labor Force Status <sup>=</sup> "Retired" or "Not Employed/Not Seeking Work."
- Examples of not seeking work: student is not looking for work, can't work due to injury or family situation, or is incarcerated.

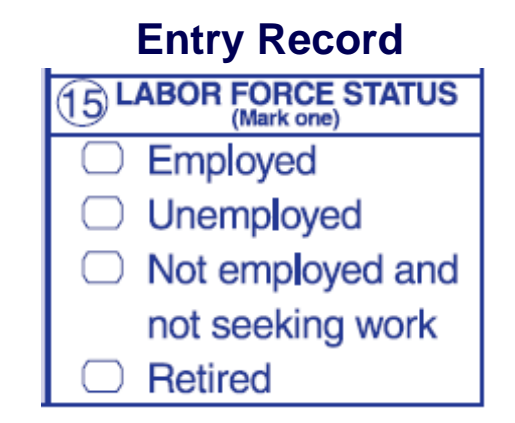

## Obtain Secondary

- 1. GED
	- Attempt all five GED Subsections
	- –Exit Program
	- CDE data match to determine GED outcomes
- 2. High School Diploma
	- –Placement into ASE High Instructional Level
	- Pretest ≥ 246
	- – Enroll with enough credits to place at the 11<sup>th</sup>/12<sup>th</sup> grade level

# Obtain Secondary

High School Diploma

- Pretest ≥ 246 places student into ASE High
- Placement at 11/12 grade level also places student into ASE High
	- •• For these learners mark ASE High in Entry field 18

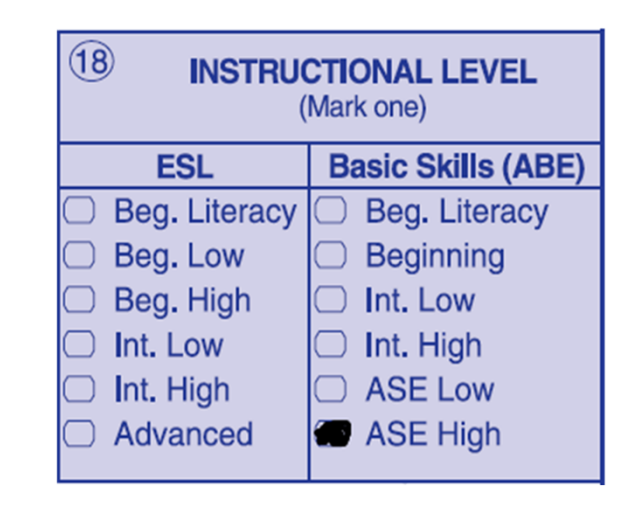

**Entry Record** 

Three ways that <sup>a</sup> student places into the Enter Post‐Secondary cohort:

- 1. Enrollment with Highest Degree Earned <sup>=</sup> GED or high school diploma
- 2. Earn GED or earn HSD during enrollment
- 3. Enrollment into designated Transitions class

1. Enrollment with Highest Degree Earned <sup>=</sup> GED/HSD and

Exit Program

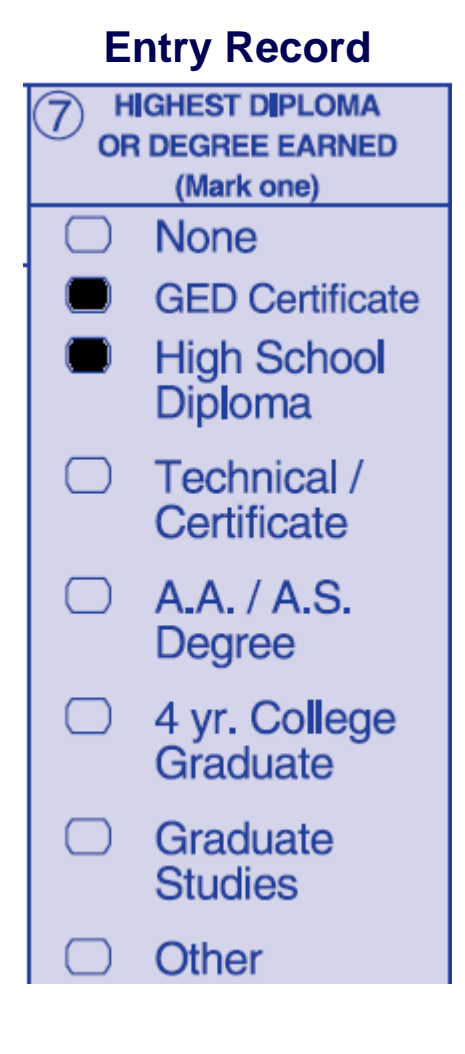

### 2. Earn <sup>a</sup> secondary credential while enrolled andExit Program

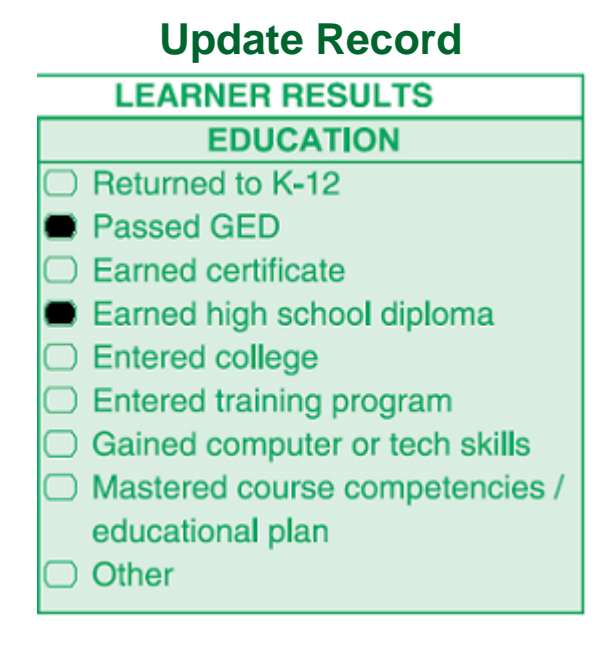

3. Enrollment into designated Transitions class and

#### Exit Program

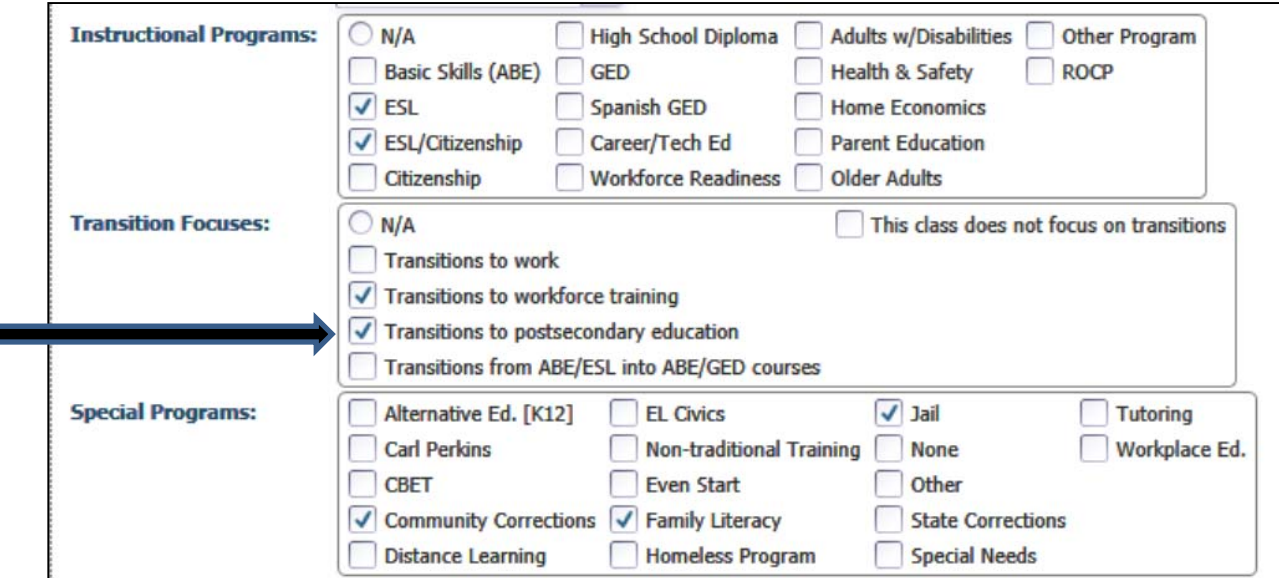

#### **Transition Course Description**

- Designed for students who will be attending college, university, an apprenticeship program, or technical training program.
- Covers topics that will assist students who will be transitioning into postsecondary education/ training opportunities.
- Meets NRS reporting requirements regarding follow‐up of Entry into Postsecondary Education or Training Cohort.

#### **Multi‐year follow‐up and reporting**.

Report unduplicated results on two rows on Table 5: first row for current PY; **second row for updated prior PY**.

- $\circ$  Learners included in the postsecondary cohort for the prior year who did not enroll in postsecondary education are followed up during the current PY.
- $\circ$  If a student entered postsecondary in the first year, follow up with that student is not required in the second year.

Evenish of Table E. DV 0049.4

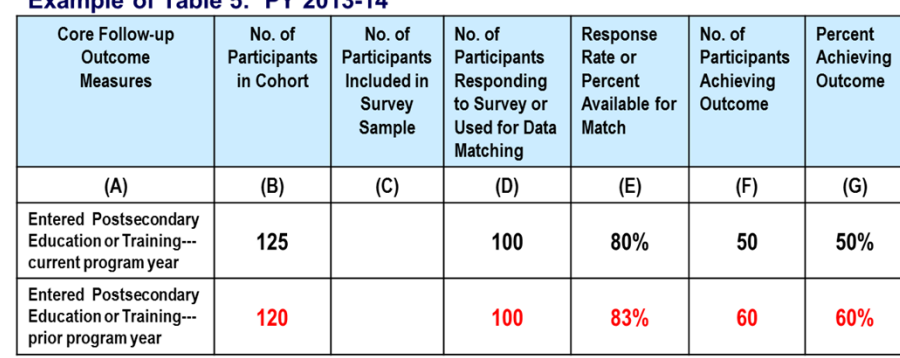

# Survey Sampling

- Response rate requirements for sampling must increase from the current 50% to **70%.**
- Sample size for each cohort will be dependent on size of each outcome measure needed toproduce accurate estimates. The State will:
	- – $-$  Estimate the size of each cohort statewide using prior year's data.
	- –Estimate the local program's proportion of the statewide total in each cohort.
	- Draw <sup>a</sup> random sample for each cohort for each program.

## Survey Sampling ‐ Example

- 1. CASAS determines that in 2011‐12, CA has 30,000 students eligible for Enter Employment.
- 2. Using calculations provided by the NRS, the sample size for 30,000 <sup>=</sup> 1,500.
- 3. Using same dataset, Agency XYZ has 60 students in Enter Employment in 2011‐12.
- 4. Agency XYZ's portion <sup>=</sup> 60/30,000 <sup>=</sup> .002
- 5. .002 of 1,500 <sup>=</sup> 3 ‐‐‐ so Agency XYZ will need to survey <sup>a</sup> randomly generated list of **3 students**.

### Federal Table 6 Changes

### **Addition to Table 6 for New Student Measure**

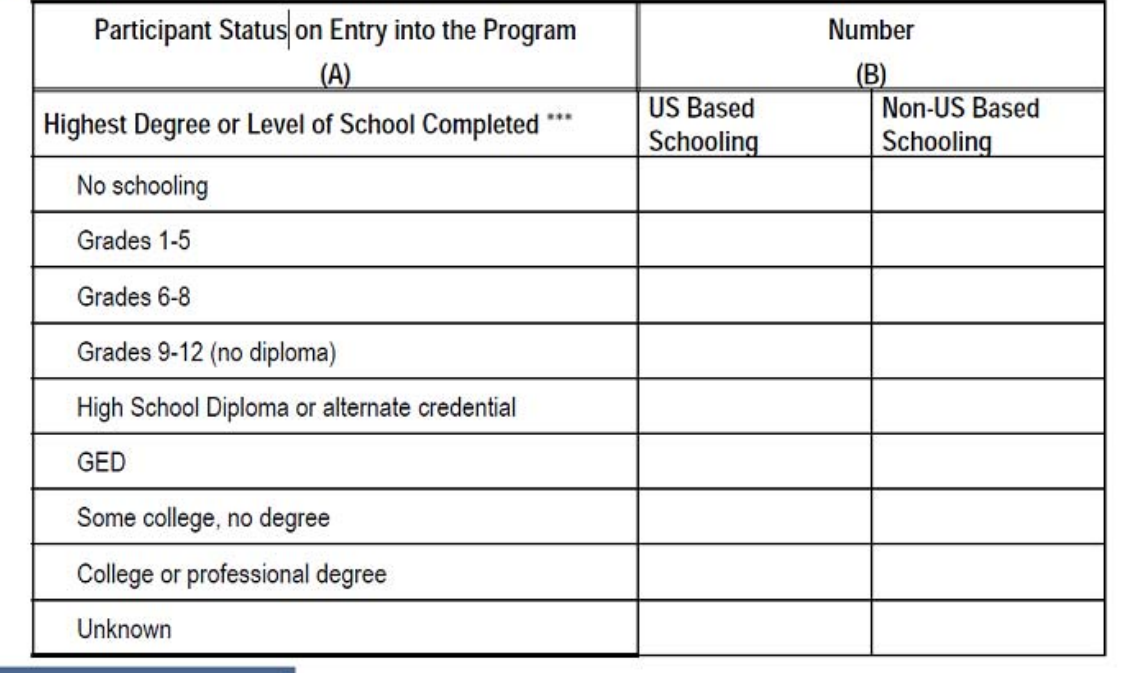

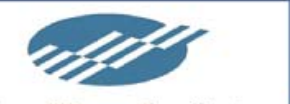

**National Reporting System** 

Preparing for 2012

## Federal Table 6 Changes

- "Majority of schooling outside of U.S." added toHighest Yr of School
- New category "Some college, no degree" added to Highest Degree Earned

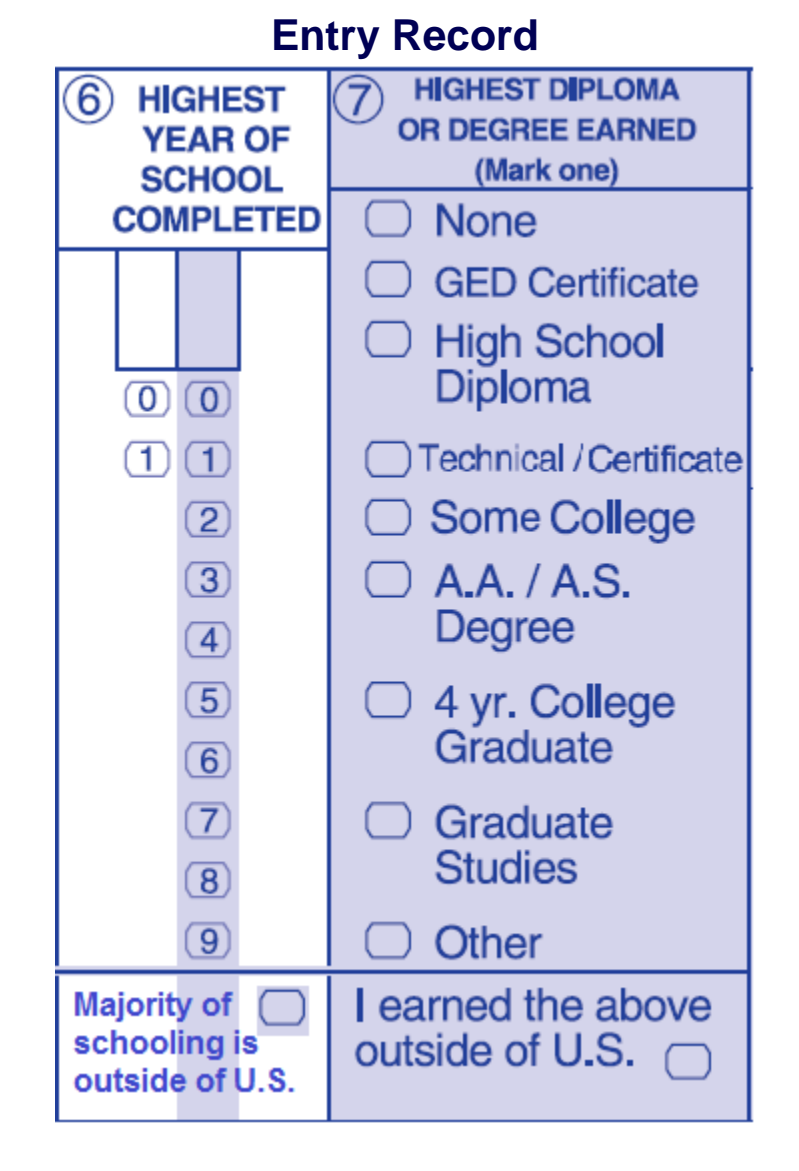

## Federal Table 7 Changes

### **Addition to Table 7 for New Teacher Measures**

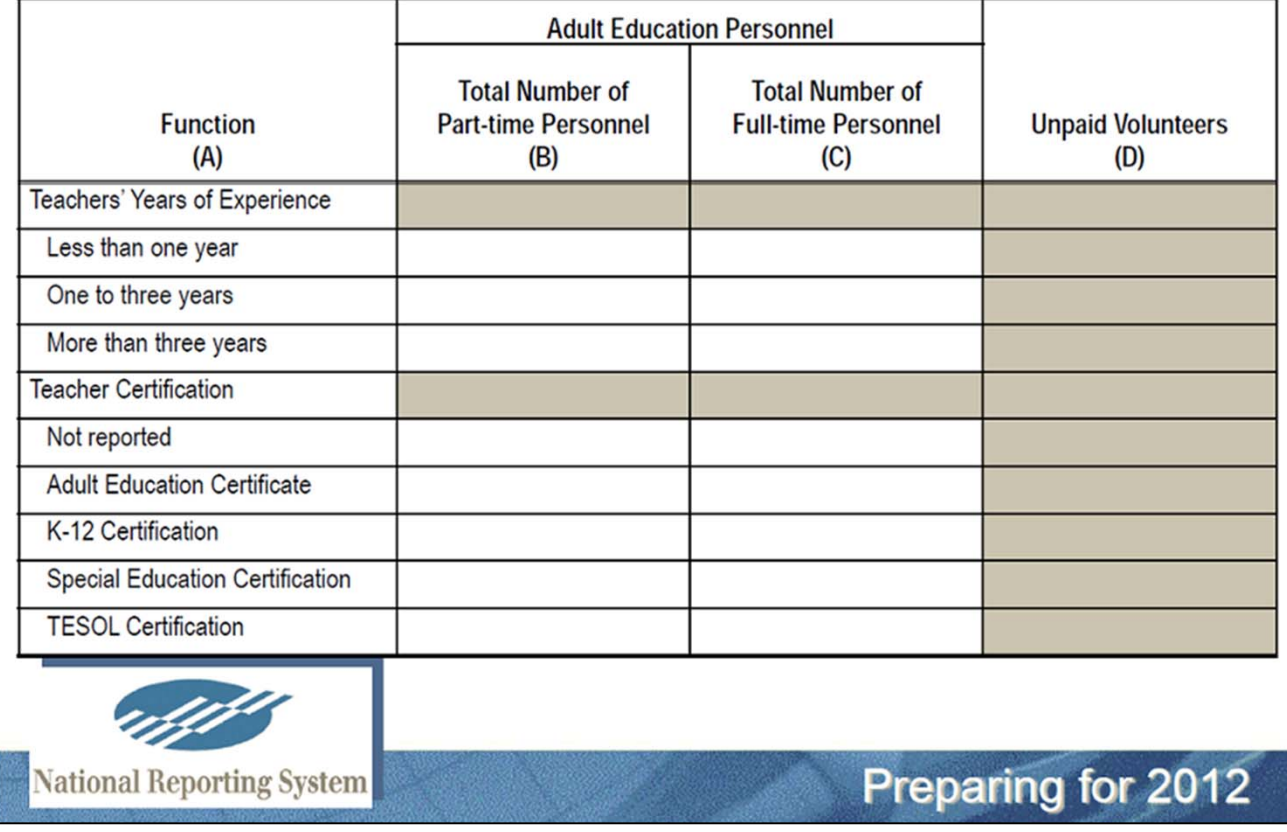

## Federal Table 7 Changes

- Table 7 now includes teacher years of experience as well as certifications/ qualifications.
- Report all certifications (multiple responses accepted) at beginning of program year.
- **TOPSpro Enterprise** will include data entry capabilities for teacher experience and certification.
- TE will list qualifications related to all types of WIA II providers, and will then link the different options to one of the defined federal categories.